In[ ]:= **Length[DeleteFile /@ FileNames["index.html", "C:\\drorbn\\AcademicPensieve\\Album", 2]]** Out[ $e$ ]= 59

```
In[ ]:= SetDirectory[
  "C:\\drorbn\\AcademicPensieve\\Album\\2021.02.17_Nissan_to_Rogers_Mini_Urban_Walk"];
(Interpretation[ImageResize[Import@#, 400], #] → "") & /@
 FileNames["*.jpg" "*.jpeg" "*.png" "*.mp4"]
```
My car needed an oil change, so I took a walk while they were working.

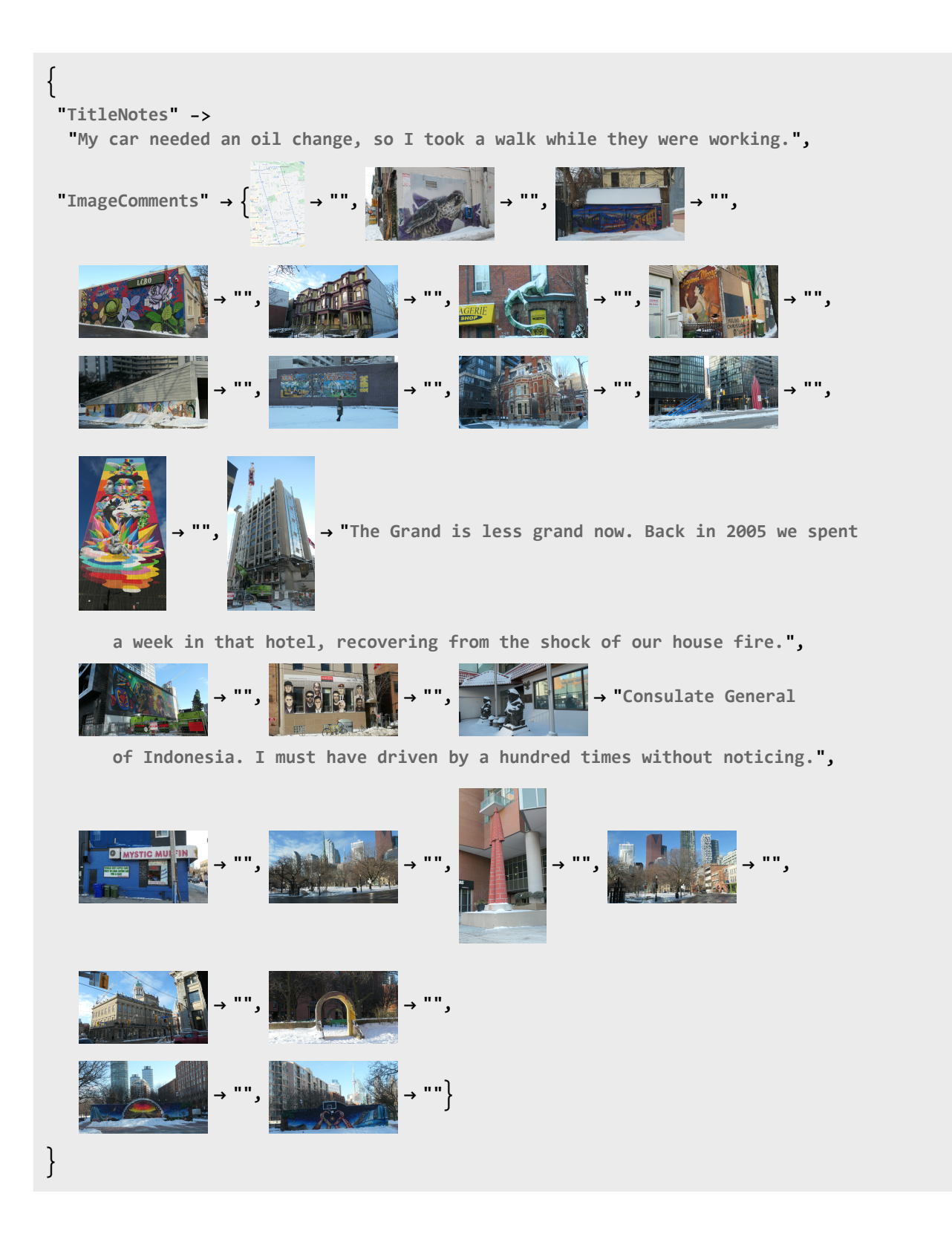